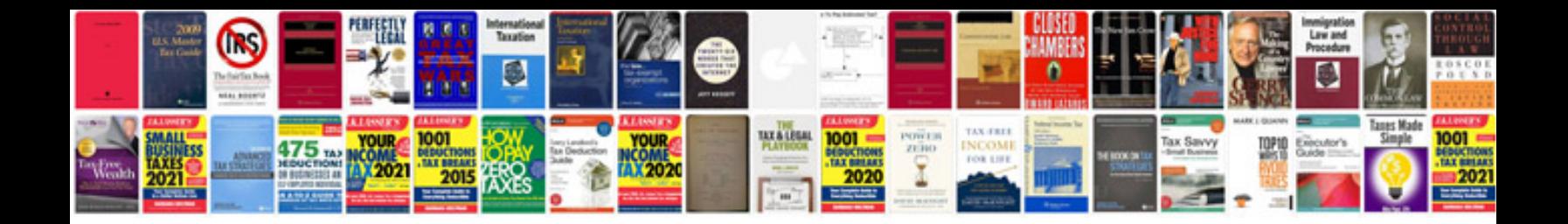

Infix to prefix examples

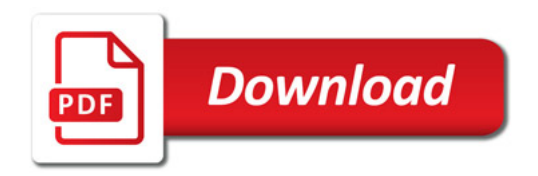

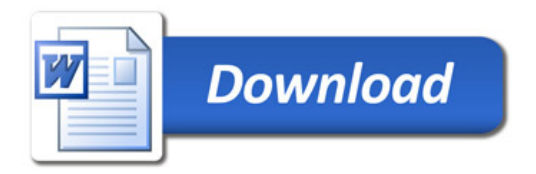